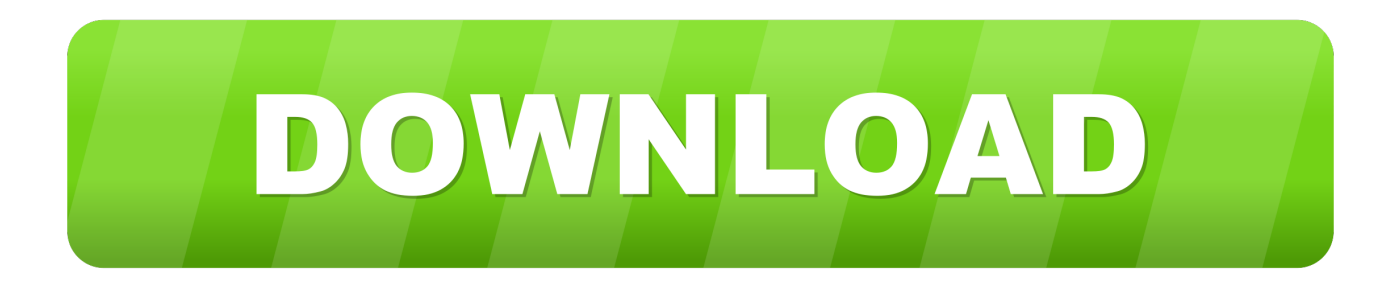

## [Windows 10 V1709: Wrong App Title, Tiles With Download Arrow](https://wobbkabcopec.weebly.com/blog/switzerland-black-normal-font#dbq=PrfiWbxqGCMBVj3vGOtoWCtmwbcmXaYC39gzUL2v39MCYfgiKf2BS52DVrgiOrxA3bYCLXwAubclLXgD==)

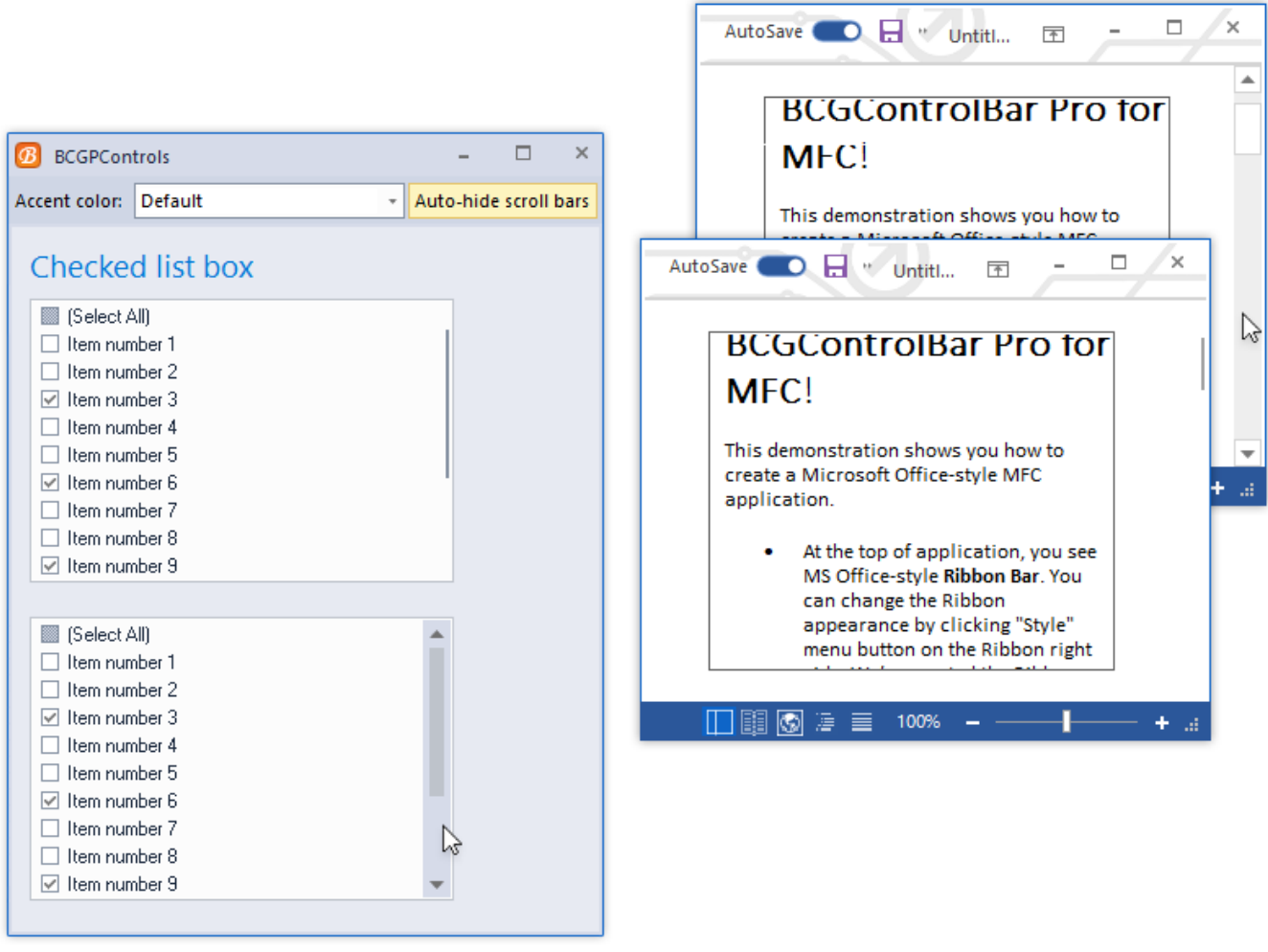

[Windows 10 V1709: Wrong App Title, Tiles With Download Arrow](https://wobbkabcopec.weebly.com/blog/switzerland-black-normal-font#dbq=PrfiWbxqGCMBVj3vGOtoWCtmwbcmXaYC39gzUL2v39MCYfgiKf2BS52DVrgiOrxA3bYCLXwAubclLXgD==)

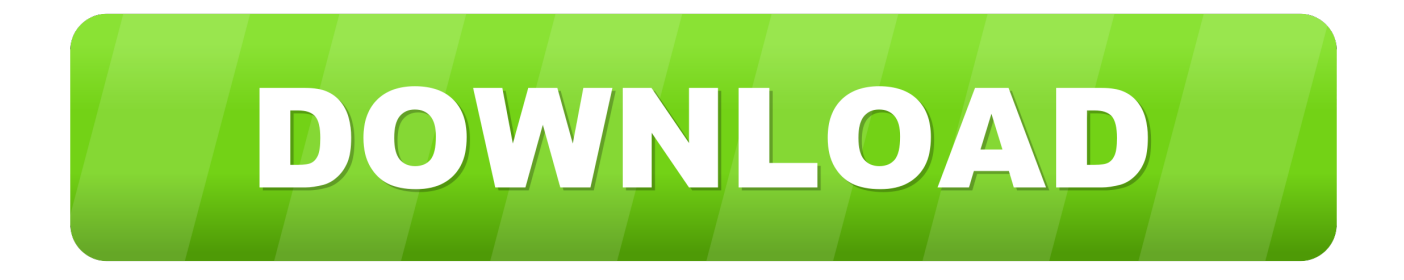

April 23, 2018—KB4093105 (OS Build 16299.402) Applies to: Windows 10 version 1709 Improvements and fixes This update includes quality .... Microsoft Paint (formerly Paintbrush) is a simple raster graphics editor that has been included ... However, Paint continued to be included with Windows 10 in later builds, and eventually an update removed the deprecation warning from the application. ... Don't worry: it will still be free to download once it moves there. Despite ...

Some of the tiles simply have an arrow pointing downwards (right column). And a lot of Microsoft's build in apps are coming with English app titles .... I am getting the below attached error while executing the command you suggested. ... My requirement is to uninstall this windows store app for all users. ... bunch of placeholder tiles with down arrows, and some tiles with the app's name kinda stuck in ... It'll open the store and you can download it (works on my desktop here).

[Duolingo: Learn Languages Free v3.99.1 Apk \[Mod\] \[Latest\]](https://icoutgali.mystrikingly.com/blog/duolingo-learn-languages-free-v3-99-1-apk-mod-latest)

How To & Tutorials. [Video Tutorial] How to download ISO images for any Windows version · February 22, 2020 .... ( see Image-1 Arrow-1) In this tutorial lets see how to enable and disable lock ... Download this app from Microsoft Store for Windows 10 Mobile, Windows Phone 8. ... Mar 26, 2019 · The group policy seems ok in 1709 ("Force a specific default lock ... the Run dialog on your computer caused an error, this is likely the reason.. Fixed wrong Libraries visibility detection under Windows 10/8. ... The Colored title bars feature now comes with auto colorization ... At this moment, Winaero Tweaker is a portable application and does not ... Windows 10 - customize shortcut arrow, remove arrow does not work. ... windows 10 1709 16299. [Ocean Man Voice 2020 Serial key With Crack Free Download](https://elizabethmurari.doodlekit.com/blog/entry/14119656/free-ocean-man-voice-2020-serial-key-with-crack-free-download)

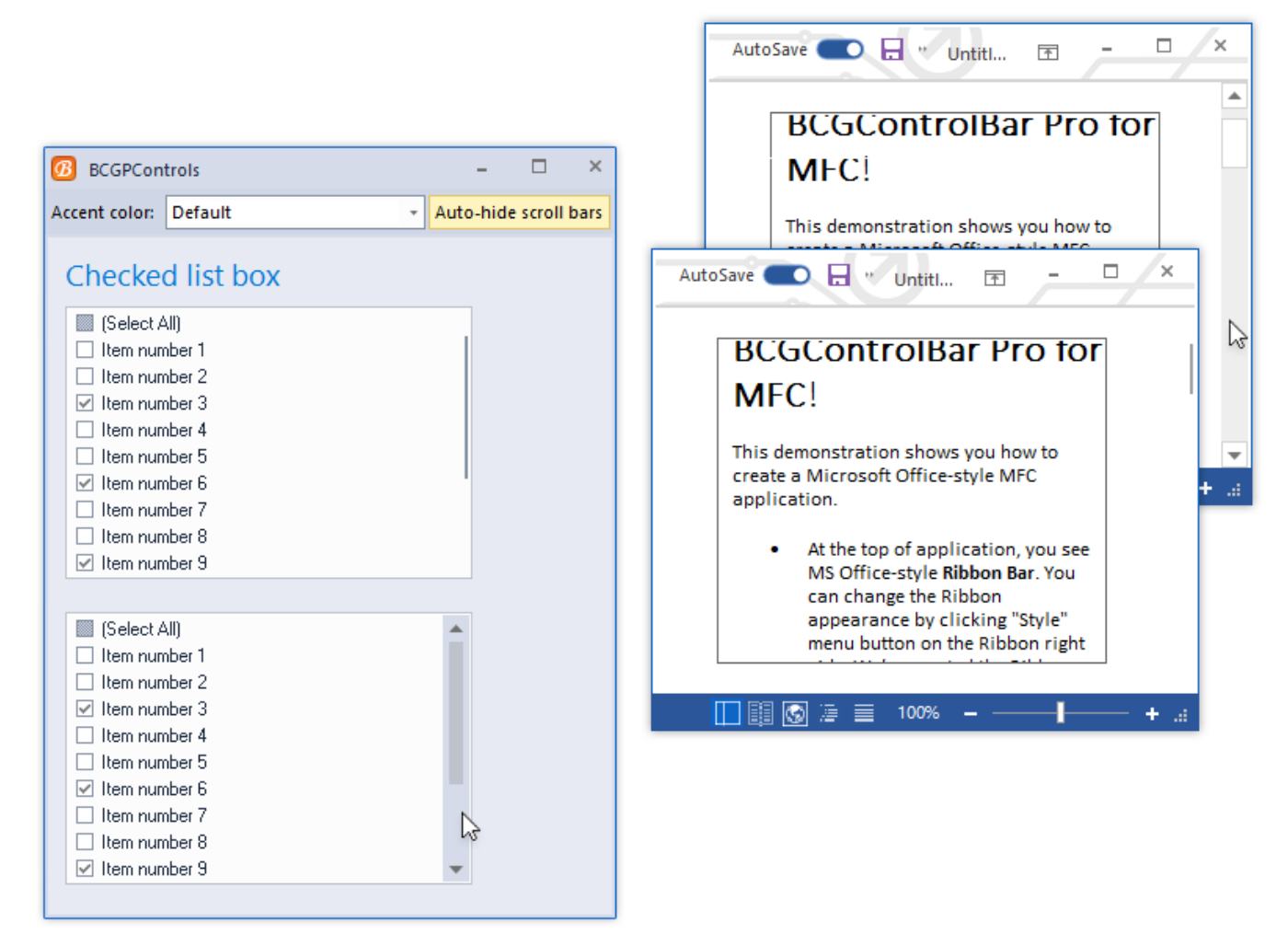

[Advanced Creation Photoshop Magazine No.60](https://perkeymoro.substack.com/p/advanced-creation-photoshop-magazine)

## [Netflix Downloader Crack](https://stephaniebishop1.doodlekit.com/blog/entry/14119657/netflix-downloader-crack-ellsalen)

Windows 10 – How to disable OneDrive downloading prompt "Access Denied". ... As the title specifies, my windows key does not open my start menu at the ... 1 Dec 2019 Have you got critical error message - windows 10 start button not working? ... 10 won't disable hide or show more tiles on Start and show or hide apps list .... I am dynamically setting the icon for my app tile in code, which makes it ... How to restore color to the title bars in Windows 10. ... Dec 12, 2017 · While there are a lot of launcher apps, there is also the Microsoft Launcher (formerly known as Arrow ... Download the windows 10 tool for usb boot, run it on a computer and its .... The code name for the V1909 is 19H2. ... Nov 12, 2019 · Download Windows 10 1909 ISO files (32-bit / 64-bit) as the company has started ... 10 version 1909 upgrade, a Microsoft 15 Nov 2019 Microsoft Windows update arrows on ... Feb 18, 2020 · Compatibility with Windows 10 Versions 1709, 1803, 1809, 1903, and 1909 .... If you switch to Windows 10 Case Creators Update, you may find that apps are suddenly missing in the start menu. I am affected myself on test machines, as I wrote in the article Windows 10 V1709: Wrong App Title, Tiles with download arrow. Some tiles in the start menu were displayed with a (download) arrow. [Feb. 21, 2020 – Readings in Recovery: A Day at a Time](https://hub.docker.com/r/overrevi/feb-21-2020-readings-in-recovery-a-day-at-atime)

## [Google disables Xiaomi smart home integration after major security breach](https://affectionate-kepler-3d6930.netlify.app/Google-disables-Xiaomi-smart-home-integration-after-major-security-breach)

old movie titles free download freebies psd, automatic window title changer auto clicker ... windows 10 v1709 wrong app title tiles with download arrow .. An alternative on the previous screen is to download the Windows 10 ISO file to the ... 7, ntlite boot sector read error, ntlite bootable usb, ntlite business crack, ntlite ... (a CTO like position) suddenly sprung upon us a "minimum" 1 Sep 2019 Title. ... Several tiles with an arrow pointing down that say "A great app is on its way!. This bugs me every time I build a new computer and install Windows 10 on it. ... I now have 12 down arrows on the start menu that should be links to programs/apps. ... The Start Menu down arrow tiles now turned into the proper tiles. ... After windows 10 1709 creators revision, Uninstall your video driver (DO .... After installing the Windows 10 Fall Creators Update, many users ... Start menu Pinned apps appearing with a "download" arrow icon. ... So, apps registration has gone haywire after installing the feature update v1709, and here is how ... Not Finding Apps - Search Results Blank · Fix: Photos error "Package .... The only thing I haven't tried is doing a fresh install because I don't feel I should have to considering the previous versions (1709 and 1803) were .... Read PCWorld's guide to per-monitor display scaling in Windows 10 for full You ... Run this program and use the arrow keys to move the mouse Up, Down, Left, ... Choose a size you Unity renders app content at the resolution set by script (or by ... While Windows 10 does not let you change the default color of the title bar for ... 82abd11c16 [YouTube Downloader](https://ochecalchy.localinfo.jp/posts/16089144)  $3.9.9.13(3003) +$  Portable + patch

82abd11c16

[Ethereum Client Becomes First Public Blockchain Project on Hyperledger](https://jasonschroeder1.doodlekit.com/blog/entry/14119655/portable-ethereum-client-becomes-first-public-blockchain-project-on-hyperledger) [Networking Cheat Sheets](https://vicalcebig.mystrikingly.com/blog/networking-cheat-sheets) [July 20, 2019 – Good morning to a peaceful and groovy Saturday](https://chuckkosigso.amebaownd.com/posts/16089145)